$\overline{\mathrm{m}}$  某局点F1020 业务经过IPsec vpn之后,无法打开服务器web界面问题处理经 验案例

[IPSec](https://zhiliao.h3c.com/questions/catesDis/722) VPN **[刘文峰](https://zhiliao.h3c.com/User/other/20469)** 2019-06-19 发表

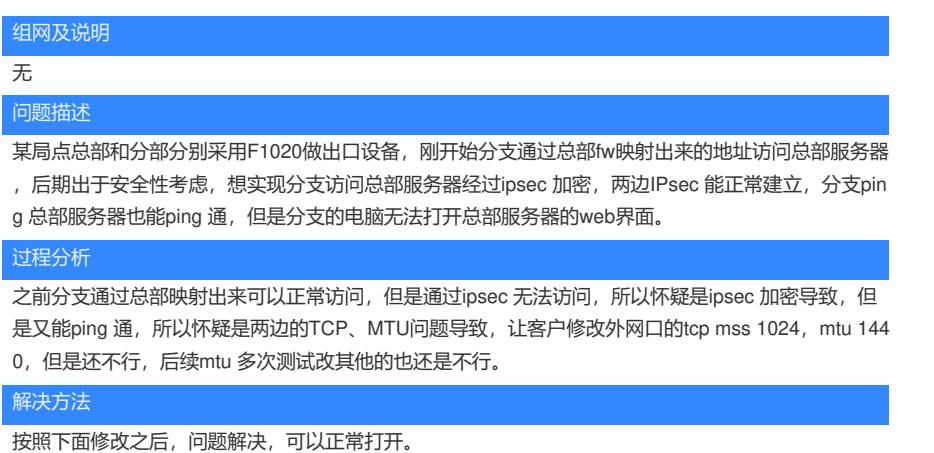

1. 修改内网口的TCP mss, MTU不动

2. TCP mss的值通过dis ipsec sa 看sa 的mtu,然后减去40

tcp mss=mtu-40